## **SolidWorks Settings required for MDTools**

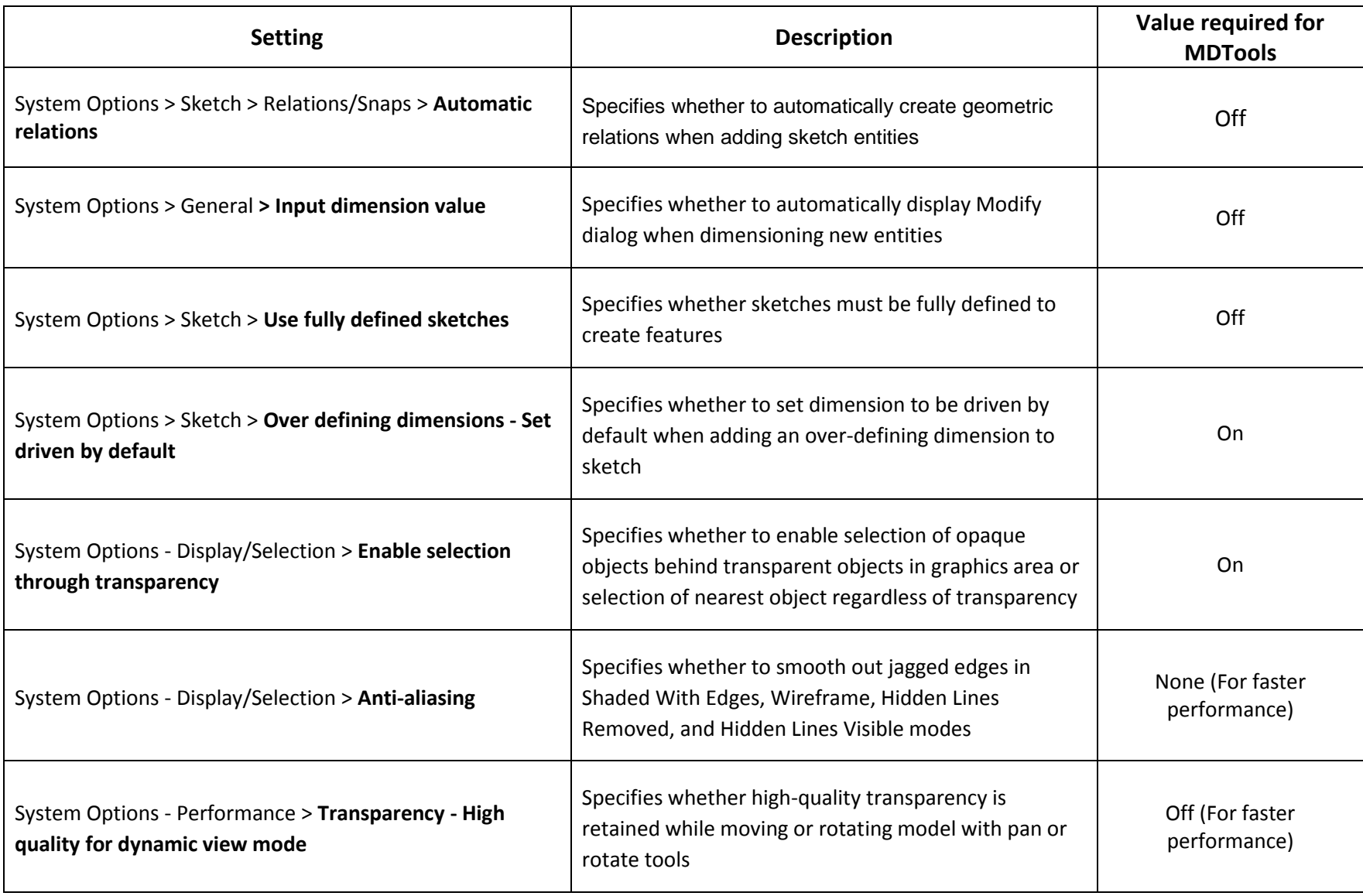